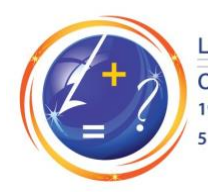

Lester B. Pearson School Board **Commission scolaire Lester-B.-Pearson** 1925 Brookdale Ave., Dorval, QC, Canada H9P 2Y7 514-422-3000 www.lbpsb.gc.ca

# **COVID-19 Rapid Test Screening in Schools IMPORTANT INFORMATION FOR PARENTS**

!

## **COVID-19 Screening at On-Island Elementary Schools**

Dear Parents,

The screening process for COVID-19 in our elementary schools is ongoing. Last week, we were notified by the Ministries of Education and Health that the testing program for **on-island elementary schools** would be modified and expanded to be able to test students with and without symptoms (see details below). This change requires parents to complete a new consent form as the previous form did not allow testing of students without symptoms. If you consented to this screening earlier in October, that consent is no longer valid and you must repeat the process.

The new screening program will unfold as follows:

- Should a student develop symptoms during the day, a rapid test (Abbott Panbio) will be conducted by a school staff member designated by the school administration and trained for this purpose. The test consists of taking a shallow nasal swab using a device that looks like a cotton swab.
- If the school screening is positive, the student will be referred to a COVID testing center.
- Should that test be positive, the remaining students in the class (whose parents have granted consent) will be screened using the Abbott Panbio rapid test.
- Students with consent will be screened regardless of whether or not they have symptoms.
- Parents will be informed of the results of that screening.

The test will be conducted during class hours by a school staff member or another individual trained for this purpose. The Panbio test by Abbott will be used. The test consists of taking a shallow nasal swab using a device that looks like a cotton swab.

Regardless of your decision, it is important to follow all public health recommendations and continue to follow **[basic health instructions](https://www.quebec.ca/en/health/health-issues/a-z/2019-coronavirus/basic-health-instructions)** and those in effect at your child's school.

For further information on this process: **[English](https://www.lbpsb.qc.ca/Modules/FileManagement/files/Root/uploads/tests-rapides_feuillet-parents_ANG.pdf) / [Français](https://www.lbpsb.qc.ca/Modules/FileManagement/files/Root/uploads/tests-rapides_feuillet-parents.pdf)** 

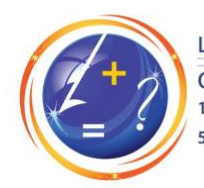

Lester B. Pearson School Board **Commission scolaire Lester-B.-Pearson** 1925 Brookdale Ave., Dorval, QC, Canada H9P 2Y7 514-422-3000 www.lbpsb.gc.ca

## **Voluntary Participation in the Screening Test**

You may grant/deny consent by accessing the **Covid Rapid Testing Consent** in your **Mozaïk Portail** account.

!

Login to Mozaïk[:](https://portailparents.ca/accueil/en/) <https://portailparents.ca/accueil/en/>

Click on the "Resources" icon. Select the "School Board" tab. Click on the "Covid Rapid Test Consent" link. Click on your child's picture. Click on **Covid Rapid Testing Consent** Give or Deny Consent

Note: If you prefer to consent via a form in hard copy, your child's school can provide that form.

### **Results and Confidentiality**

The screening result and any accompanying recommendations will be communicated to you promptly by the school administration. All personal information collected will be kept confidential. Results are not being shared with the *Direction de santé publique*.

### **Important Reminder**

Should your child present symptoms consistent with COVID-19, we ask that you *do not* send them to school. A test should then be administered at a designated screening centre, not at school. Please visit the [COVID-19 Screening Platform](https://cv19quebec.ca/s/?language=en_CA) to find the screening centre nearest you to book an appointment. [The Self-assessment Tool](https://covid19.quebec.ca/surveys/cdd2/introduction?language=en-ca) is also available to help you make the best decision in case of any doubt.

Please do not hesitate to contact your child's principal should you have any questions.

Sincerely,

Cindy Finn Director General